# Inhaltsverzeichnis

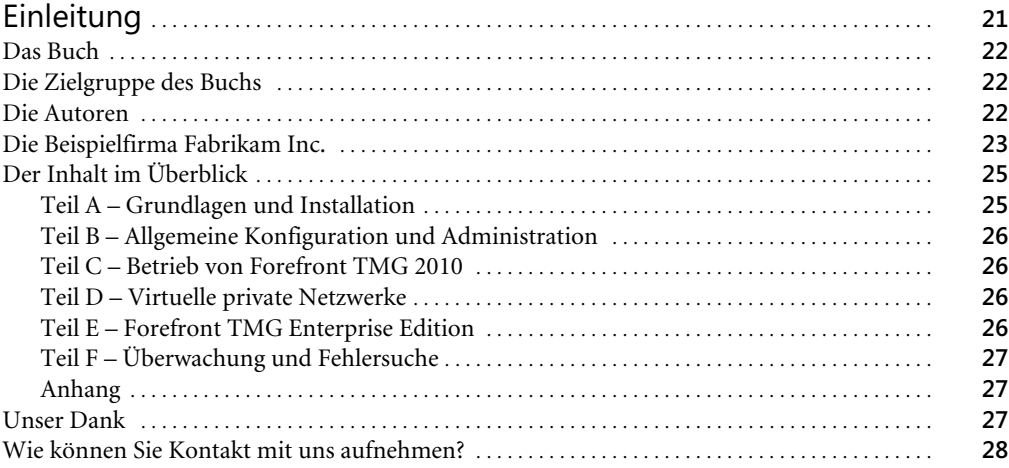

## Teil A Grundlagen und Installation . . . . . . . . . . . . . . . . . . . . . . . . . . . . . . . . . . . . . . . . . . . . . . **29**

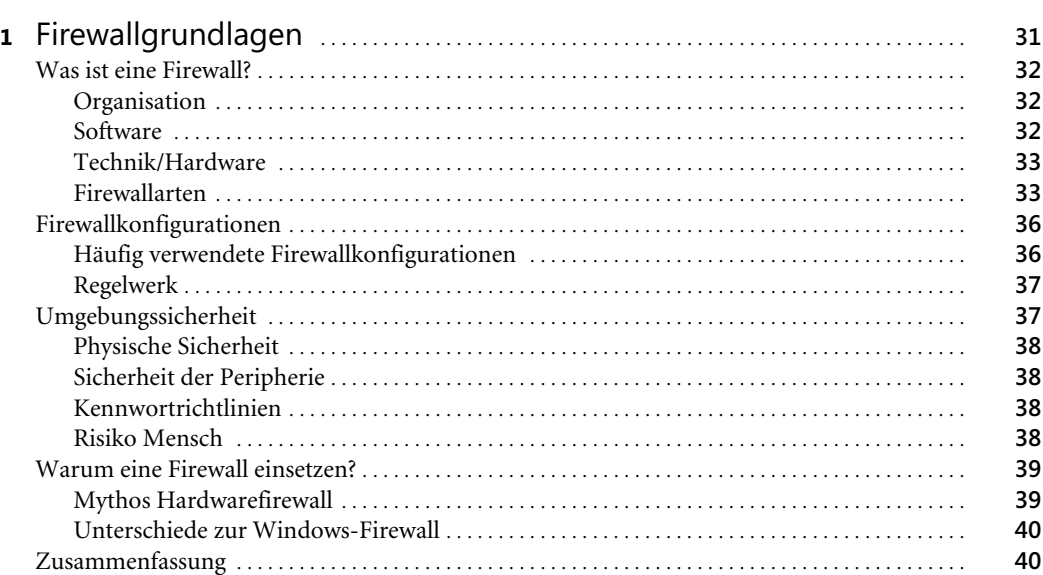

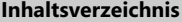

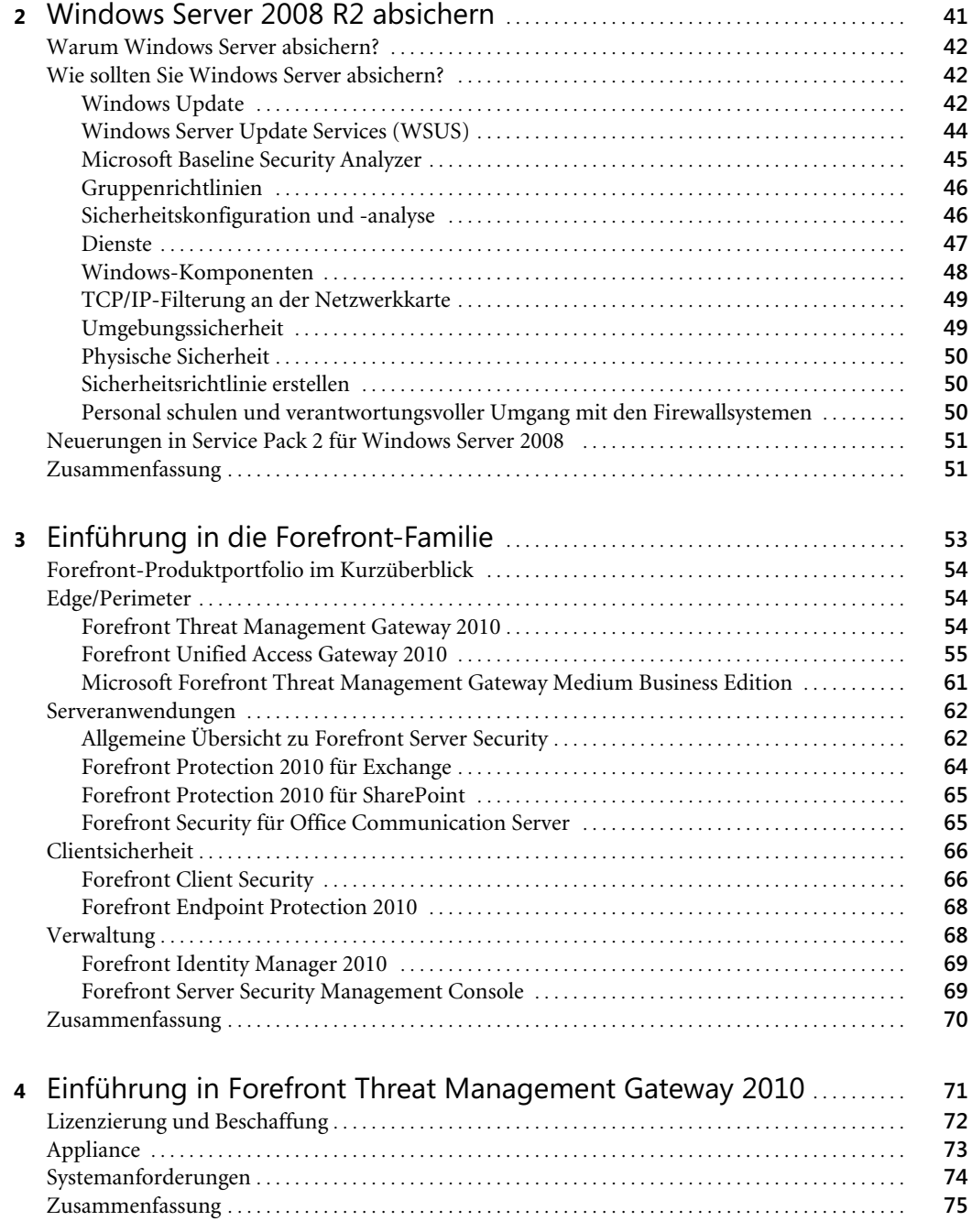

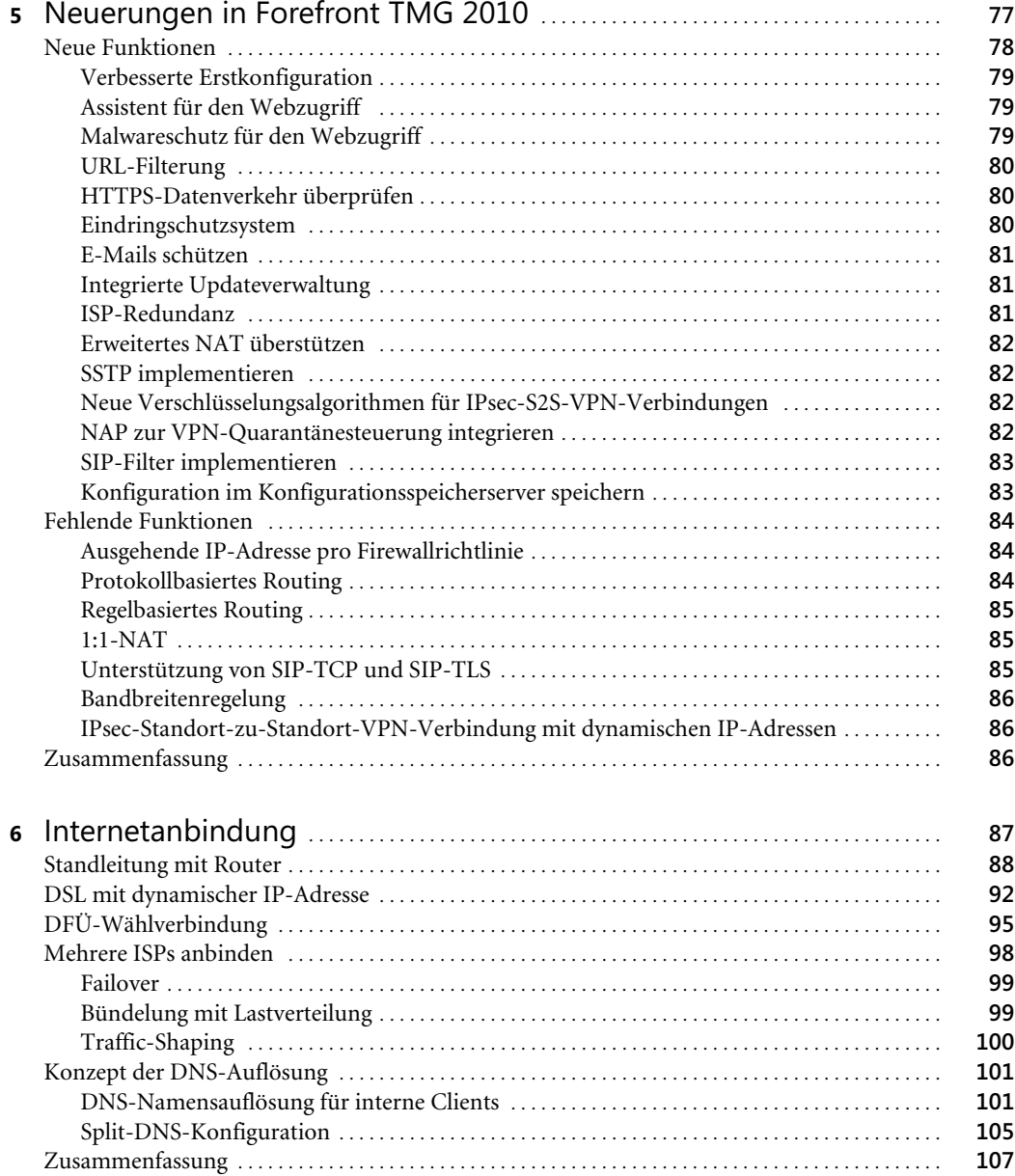

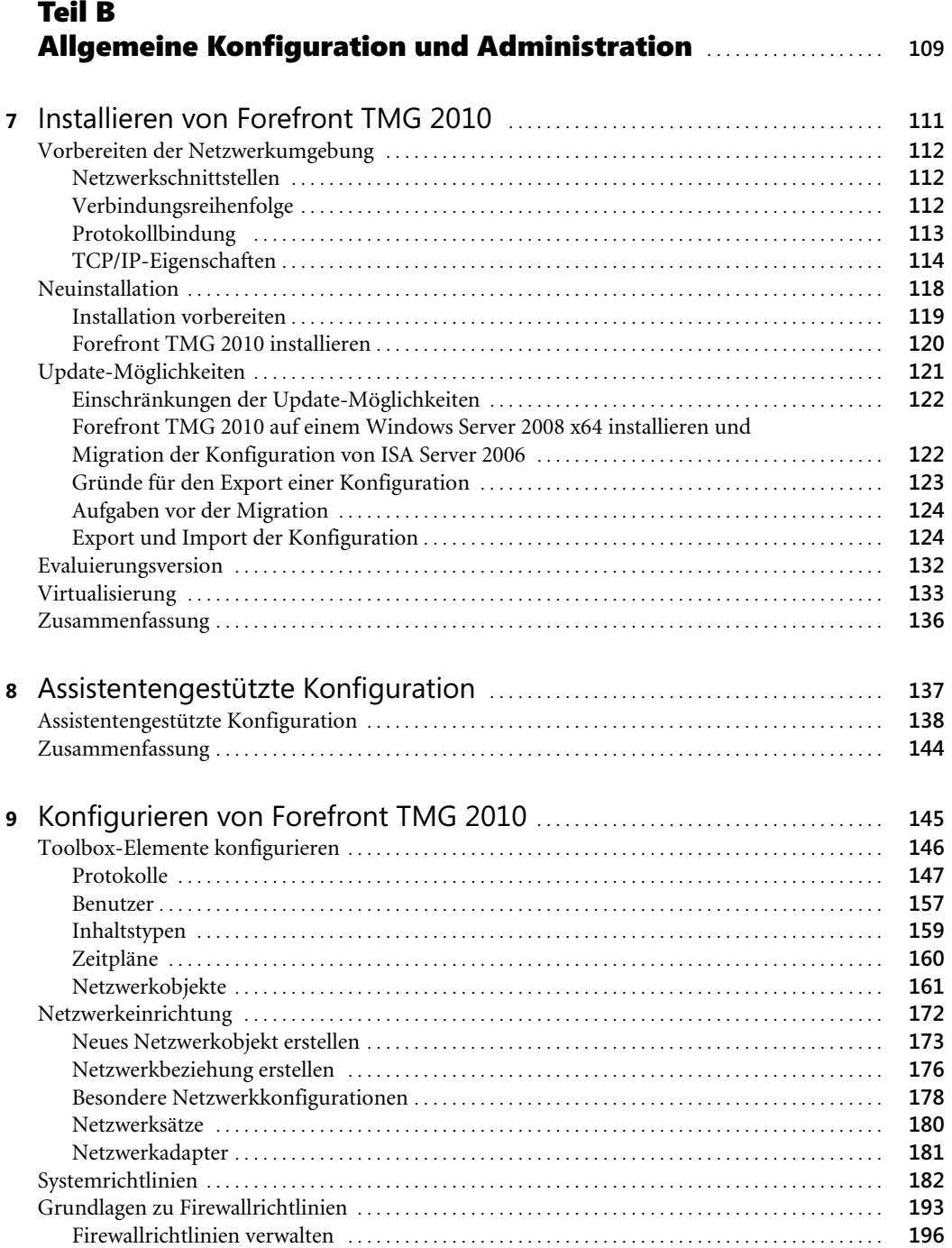

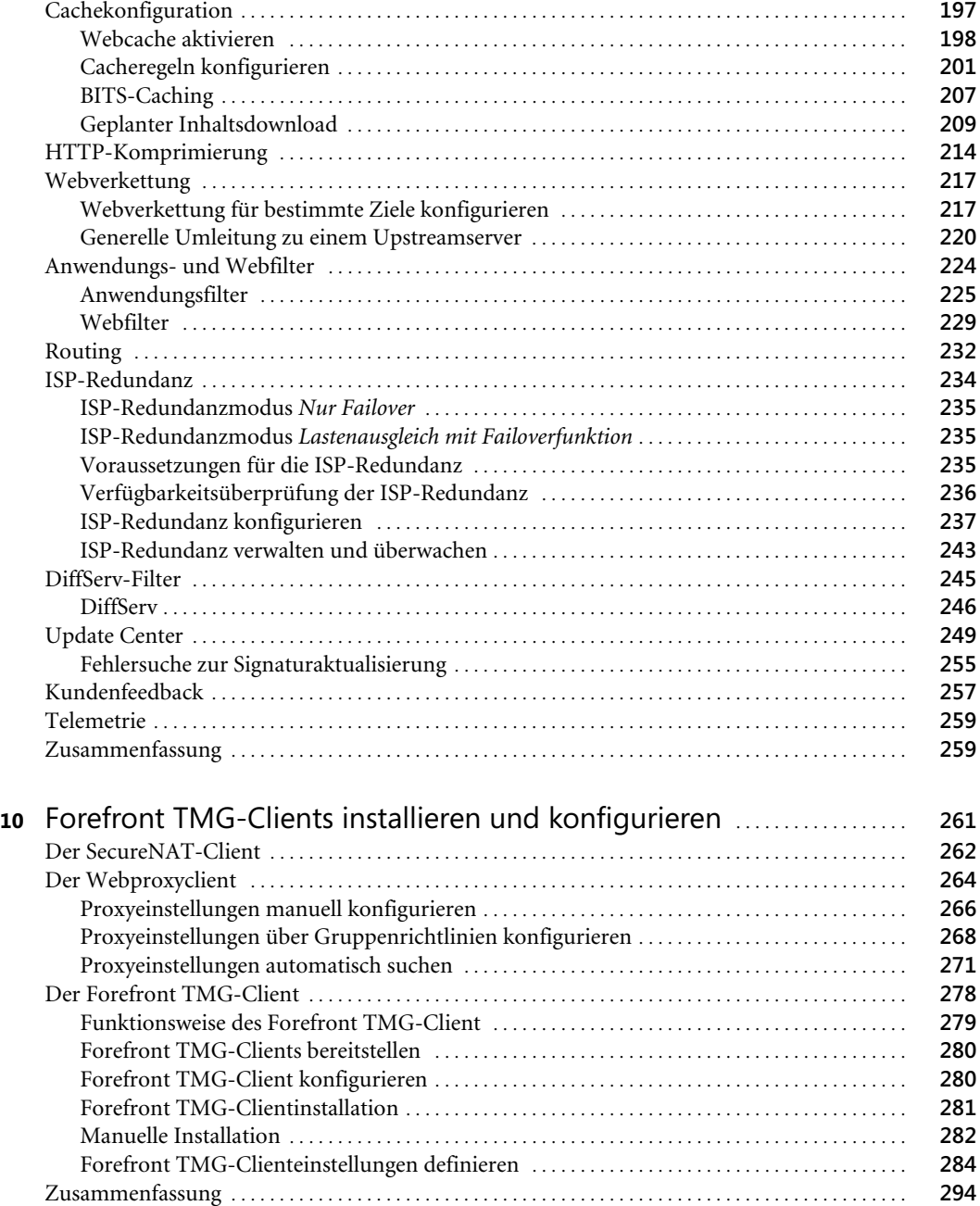

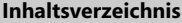

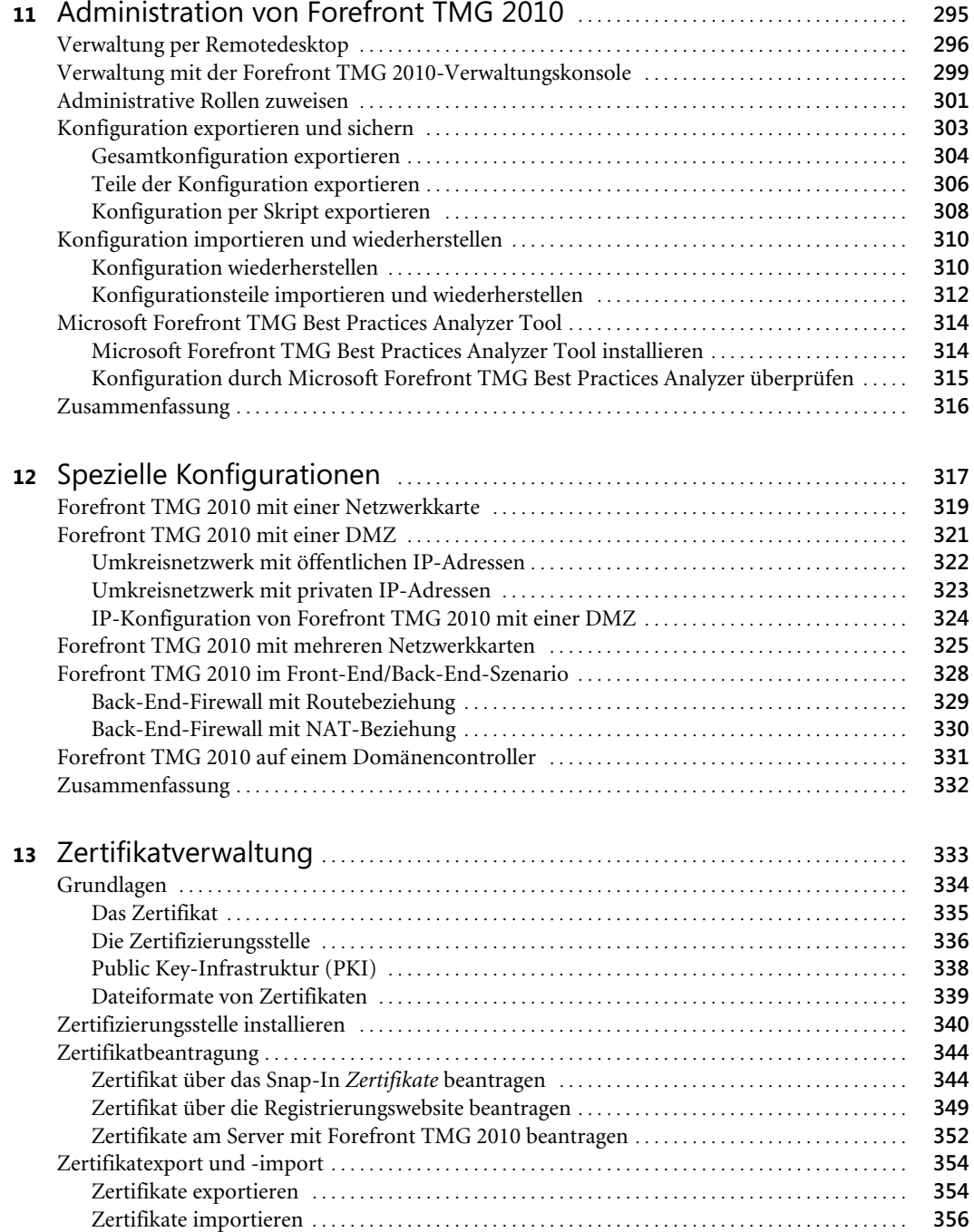

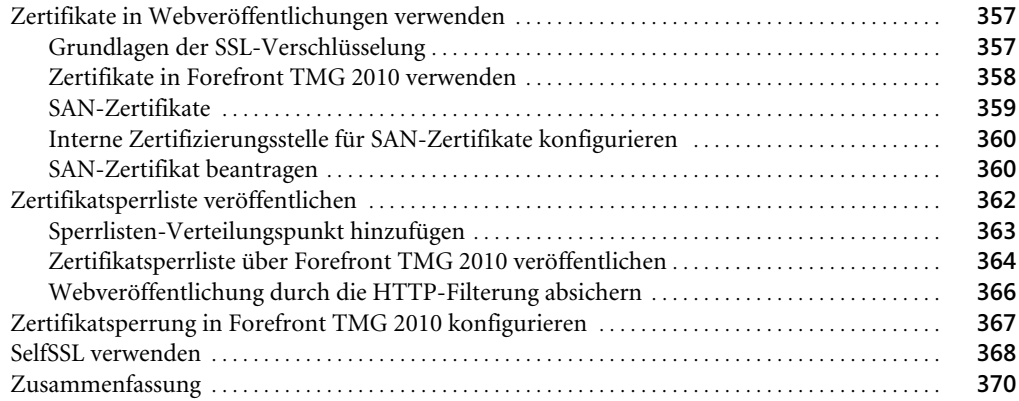

## Teil C Betrieb von Forefront TMG 2010 . . . . . . . . . . . . . . . . . . . . . . . . . . . . . . . . . . . . . . . **371**

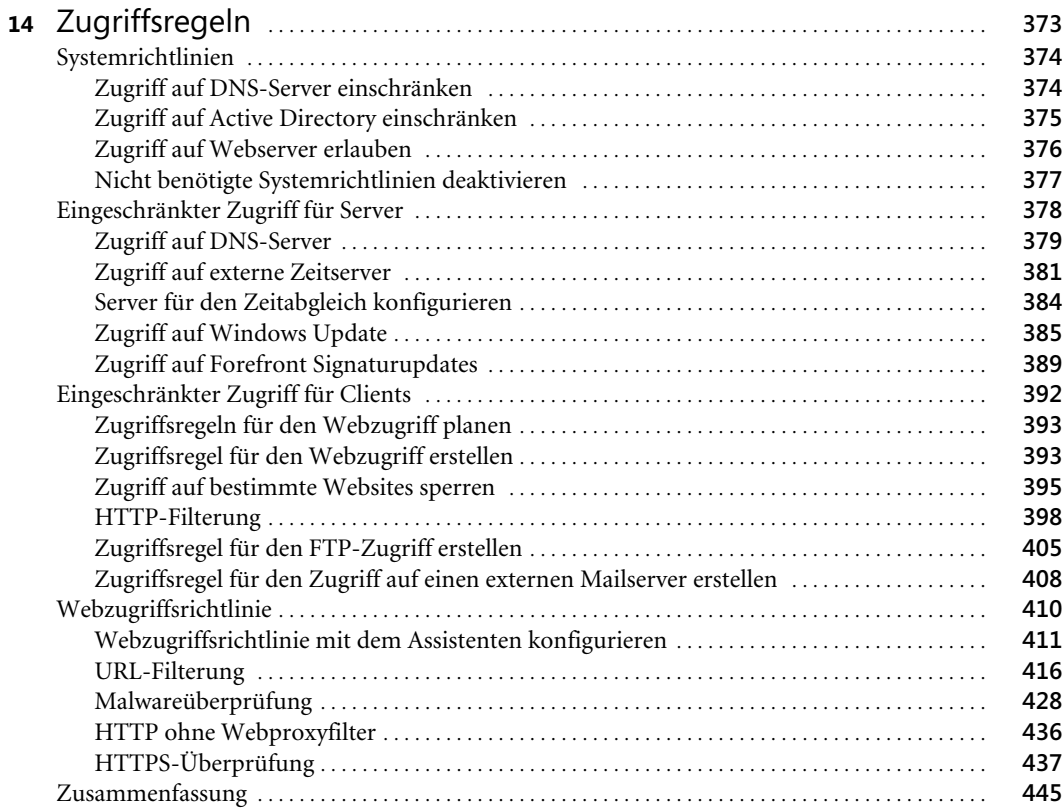

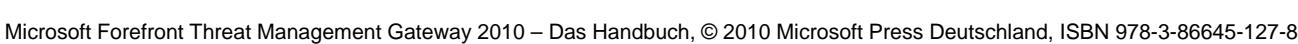

#### **Inhaltsverzeichnis**

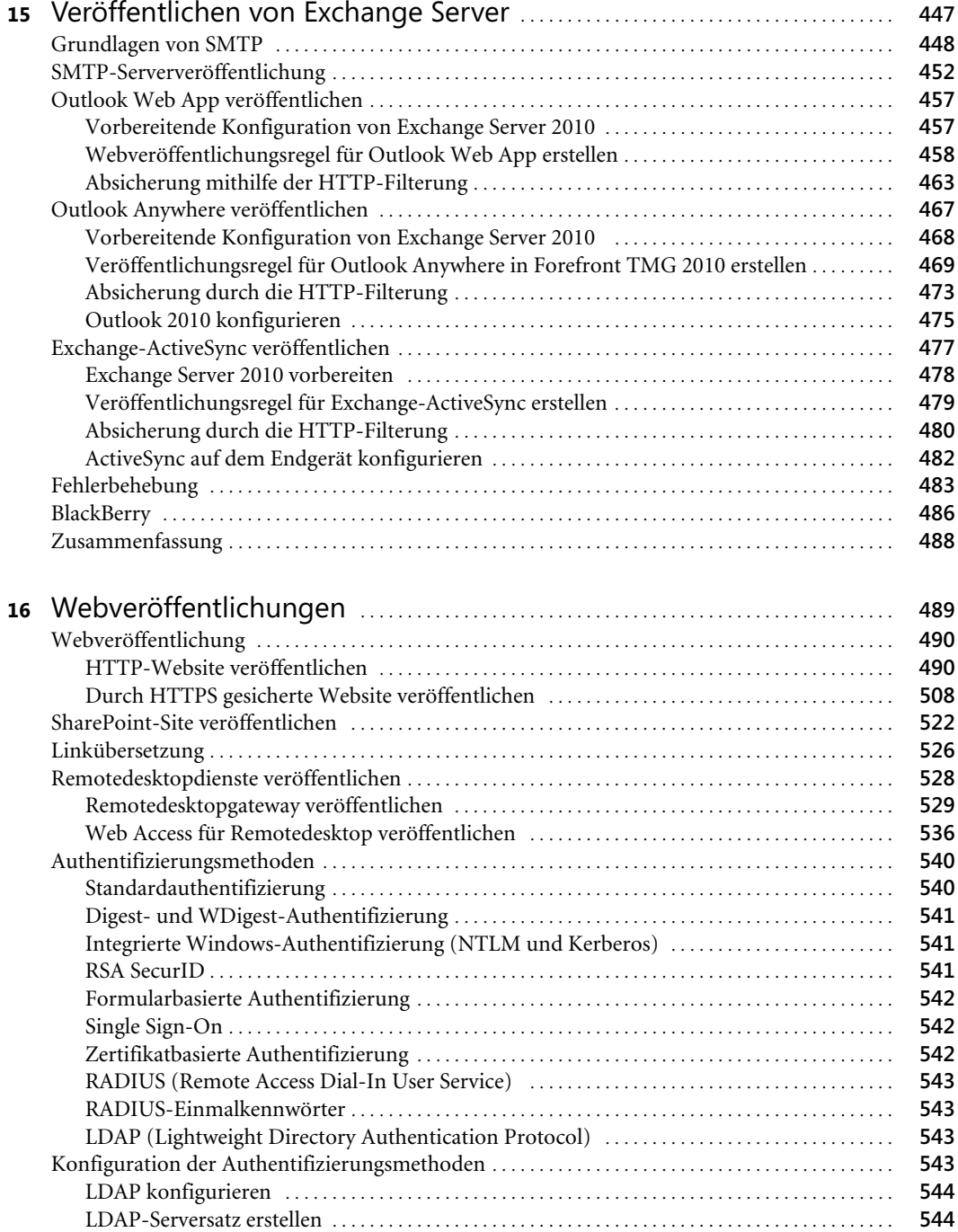

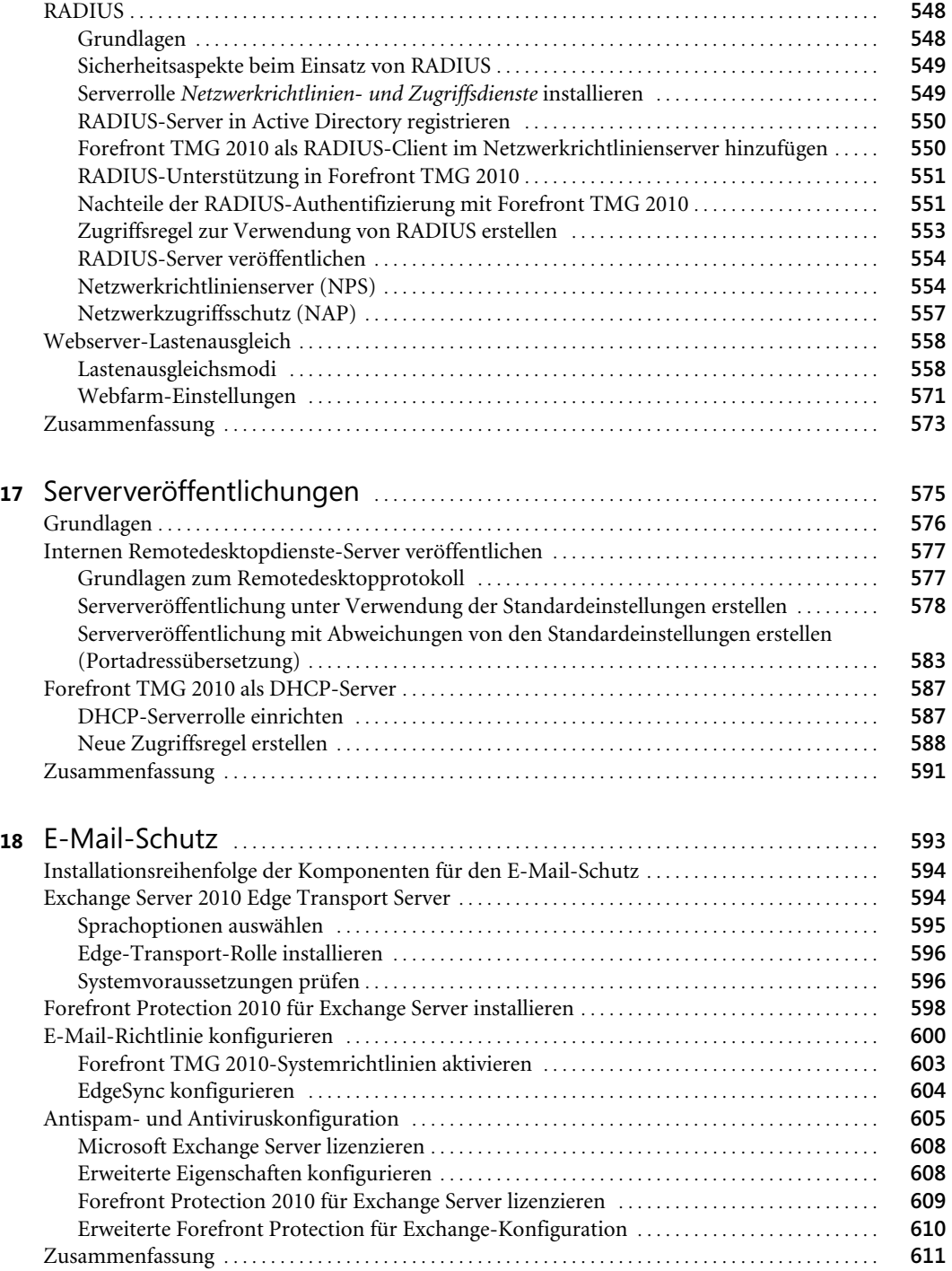

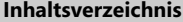

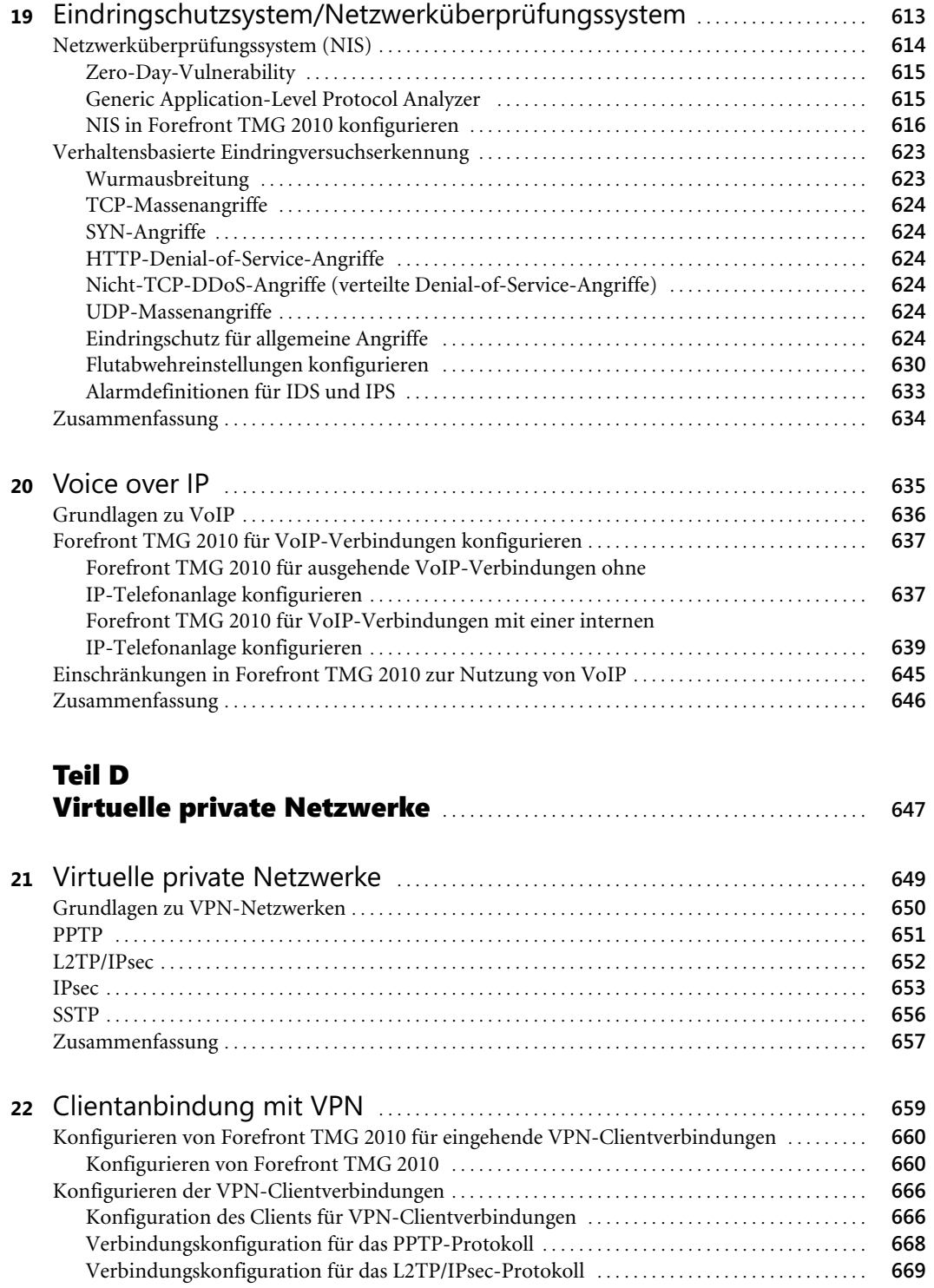

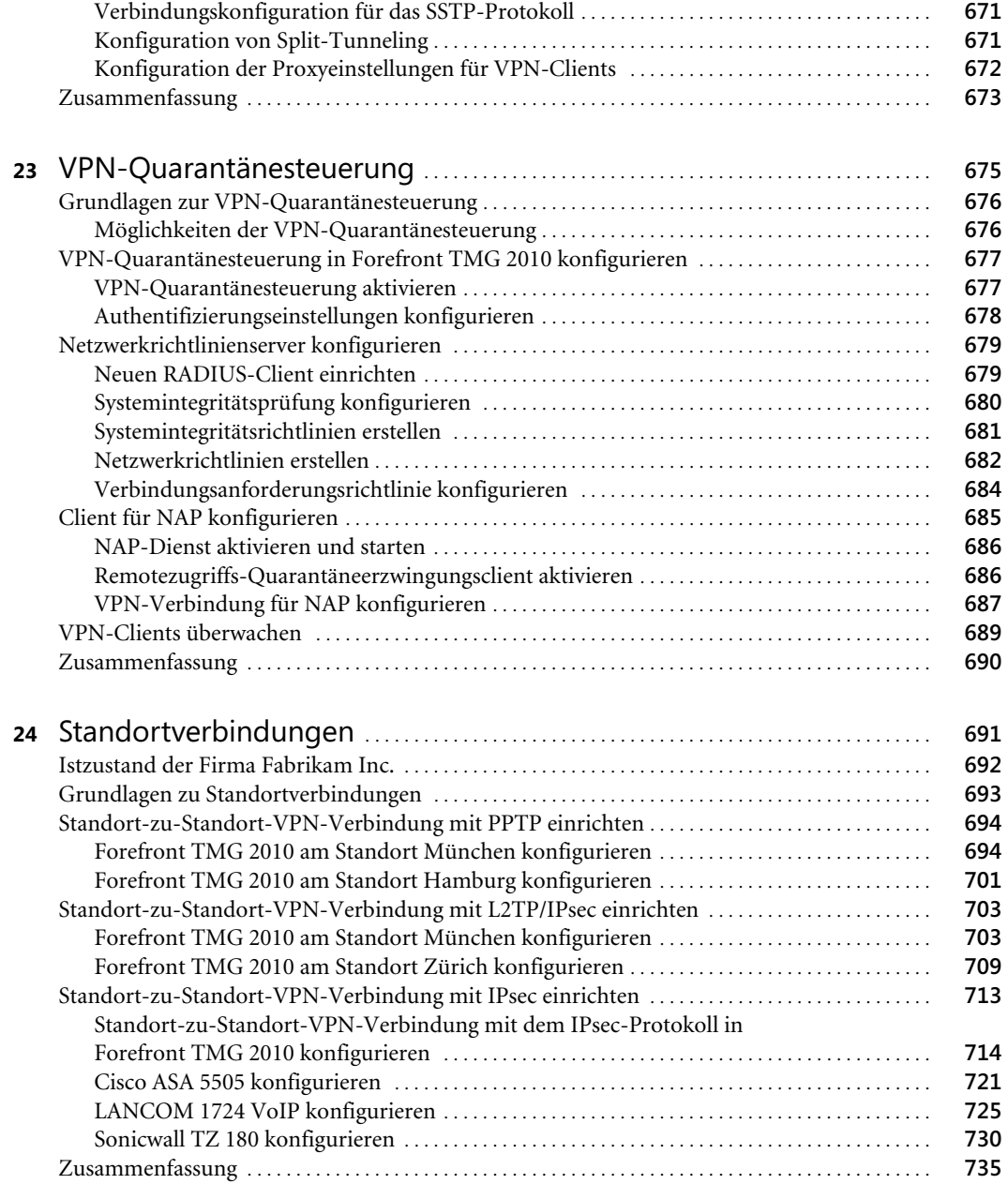

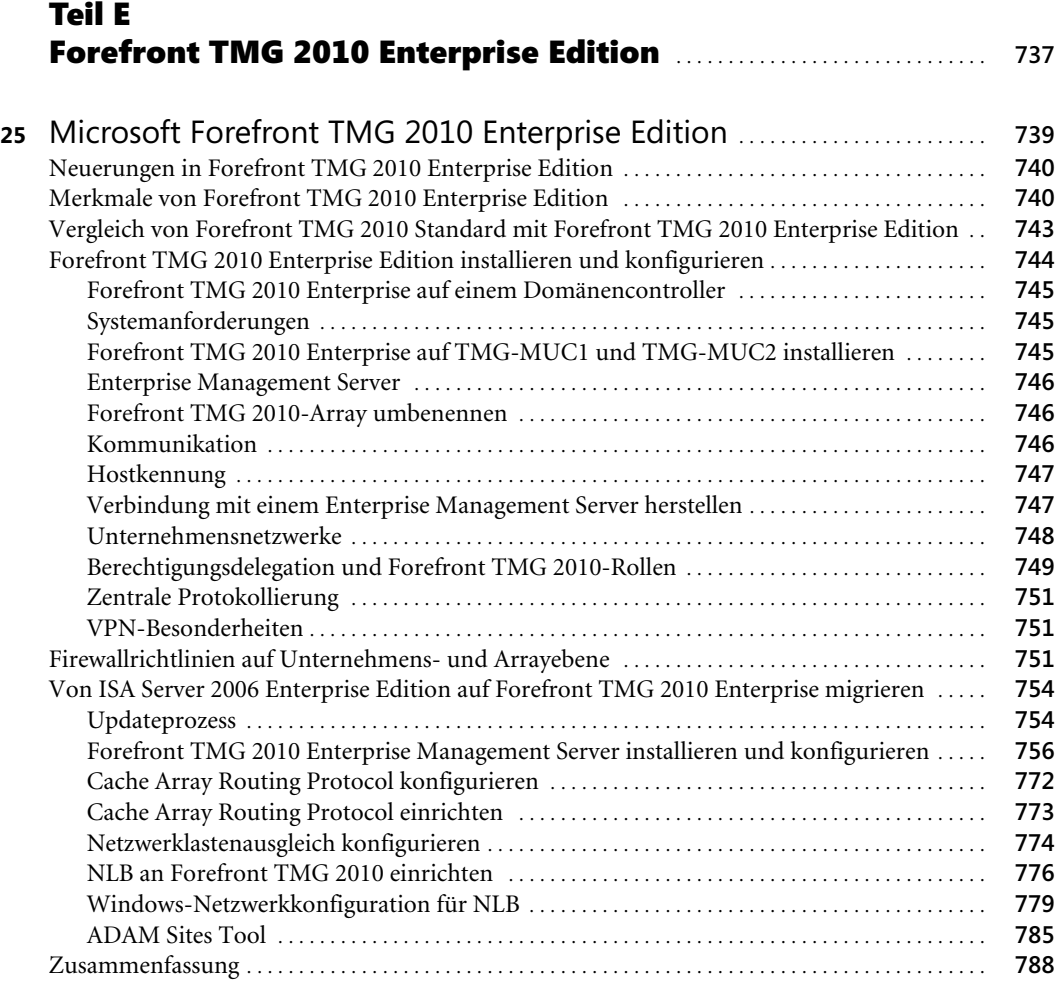

# Teil F Überwachung und Fehlersuche . . . . . . . . . . . . . . . . . . . . . . . . . . . . . . . . . . . . . . . . . . . **789**

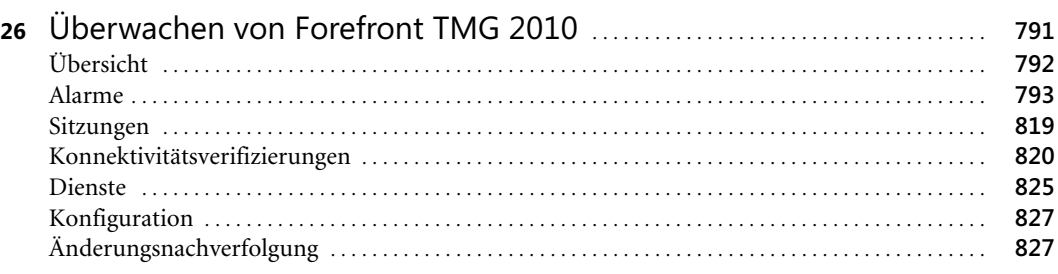

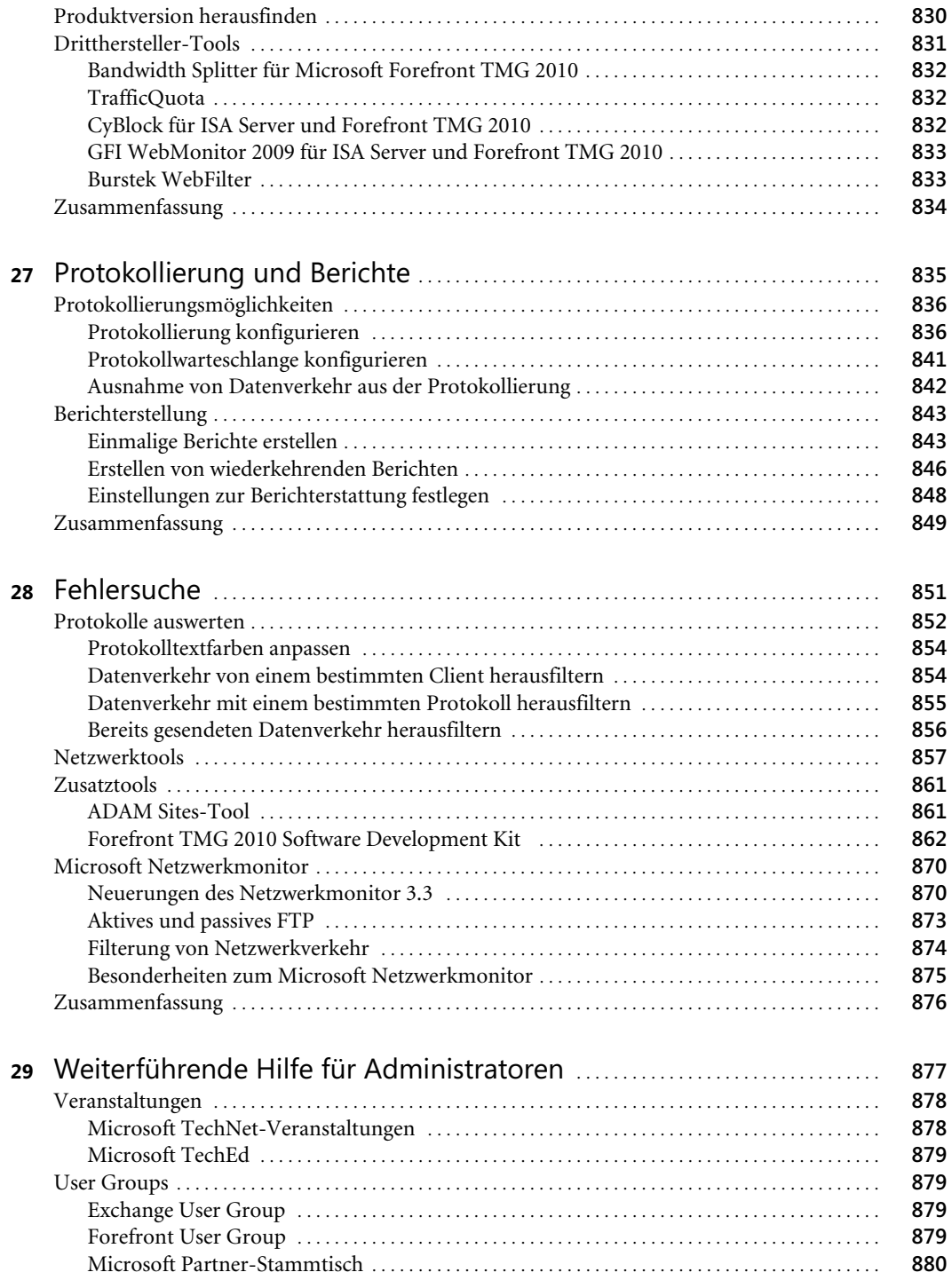

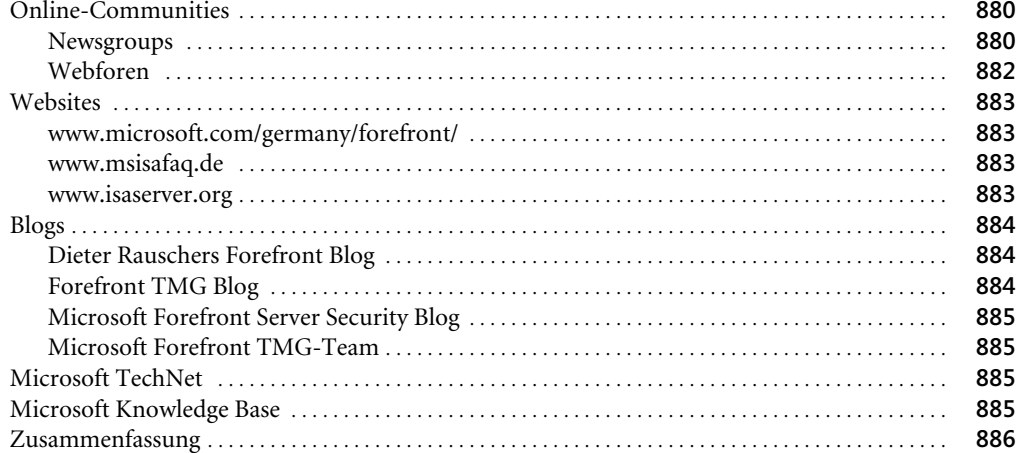

# **Teil G**

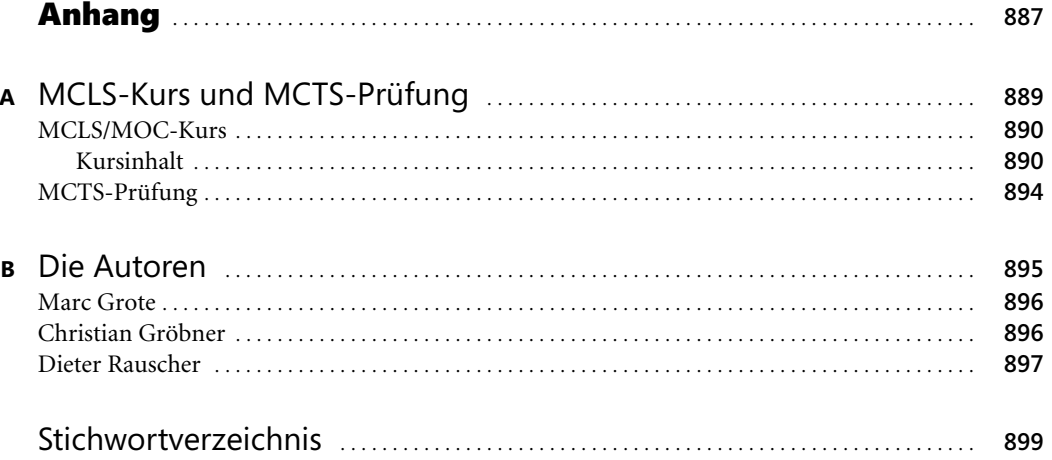

 $\overline{20}$